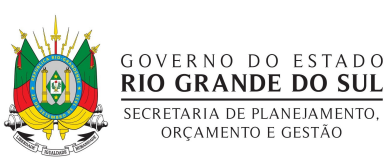

SUBSECRETARIA DE GESTÃO E DESENVOLVIMENTO DE PESSOAS DEPARTAMENTO CENTRAL DE GESTÃO DA VIDA FUNCIONAL DIVISÃO CENTRAL DE BENEFÍCIOS E VANTAGENS

# FOLHA DE INFORMAÇÃO 2023

Prezados (as),

Segue CHECKLIST para realizar a conferência da documentação para solicitação de Abono de Permanência antes de encaminhá-lo à DIBEN.

# PASSO 1 – VALIDAÇÃO DA VIDA FUNCIONAL

- □ Antes de abrir o expediente de solicitação do Abono de Permanência, a setorial de Gestão de Pessoas deverá verificar se constam na vida funcional do servidor
	- □ Averbações de tempo de serviço/contribuição
	- □ Concatenação do vínculo 99
- $\Box$  Caso haja **averbações** na vida funcional do servidor, a setorial de Gestão de Pessoas deverá abrir expediente para validação da vida funcional do servidor, contendo
	- □ Requerimento datado e assinado pelo servidor informando a Identidade Funcional (ID) com vínculo e os períodos a serem confirmados.
	- □ CTC do RPPS para validar averbações de tempo público federal, estadual ou municipal, quando for contribuição para Regime Próprio. Atentar ao fato de que para ser válida, a CTC deve estar Homologada (assinatura no campo de homologação).
	- □ Para CTCs do RPPS emitidas até 30/06/2022, deverá conter a relação das remunerações de contribuição a partir de julho de 1994 para serem aceitas (Anexo II da Portaria nº 154, de 15 de maio de 2008) com o campo de homologação assinado
	- □ Para CTCs do RPPS emitidas depois de 01/07/2022, deverá conter a relação das bases de cálculo de contribuição a partir de julho de 1994 para serem aceitas (Anexo X da Portaria/MTP nº 1.467, de 02 de junho de 2022) com o campo de homologação assinado

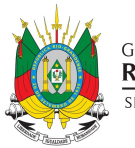

## GOVERNO DO ESTADO **RIO GRANDE DO SUL** SECRETARIA DE PLANEJAMENTO. ORCAMENTO E GESTÃO

#### SUBSECRETARIA DE GESTÃO E DESENVOLVIMENTO DE PESSOAS DEPARTAMENTO CENTRAL DE GESTÃO DA VIDA FUNCIONAL DIVISÃO CENTRAL DE BENEFÍCIOS E VANTAGENS

- □ Nas CTCs do RPSS, o campo homologação da relação de contribuições também deve estar assinado
- □ CTC do INSS para validar averbações de tempo público federal, estadual ou municipal, quando for contribuição para o Regime Geral
- □ Certidão narratória para validar averbações de tempo público federal, estadual ou municipal, contendo a forma de nomeação/admissão e exoneração/dispensa, faltas e licenças ocorridas no período e o Regime de Previdência (Geral ou Próprio)
- □ CTC do INSS para validar averbações de tempo privado com contribuição para o Regime Geral.
- □ Não serão aceitas Certidões de Tempo de Serviço (CTS) para servidores ativos. No caso do servidor já ter sido inativado com o referido documento (CTS), será obrigatória a apresentação de comprovante de veracidade expedido pelo INSS onde conste que houve contribuição previdenciária nos períodos averbados
- □ Na CTC do RGPS deverá conter a discriminação dos salários de contribuição a partir de julho de 1994 para serem aceitas
- □ Caso haja restrição de uso do tempo no campo "Observações" que consta no final das CTCs, deverão ser seguidas as informações ali escritas
- □ Certificado de reservista, no caso de averbação de tempo militar como conscrito (serviço militar obrigatório prestado nas Forças Armadas)
- □ Certidão de Tempo de Serviço Militar (CTS Militar), no caso de averbação de tempo militar
- □ A destinação do tempo de contribuição destas certidões (RGPS/RPPS), deverá estar voltada para a secretaria de origem do servidor ou para o Governo do Estado do Rio Grande do Sul
- □ Em se tratando de servidores detentores de Cargo em Comissão, em atividade, deverá ser apresentada certidão narratória contendo a forma

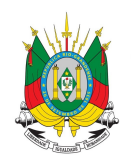

## GOVERNO DO ESTADO **RIO GRANDE DO SUL** SECRETARIA DE PLANEJAMENTO. ORCAMENTO E GESTÃO

#### SUBSECRETARIA DE GESTÃO E DESENVOLVIMENTO DE PESSOAS DEPARTAMENTO CENTRAL DE GESTÃO DA VIDA FUNCIONAL DIVISÃO CENTRAL DE BENEFÍCIOS E VANTAGENS

de nomeação/admissão e exoneração/dispensa, faltas e licenças ocorridas e o Regime de Previdência (Geral ou Próprio)

- □ Quando da validação das averbações, além da conferência quanto à correção dos dados, inseridos no Sistema RHE, os setores de RH devem verificar se todos os campos da tela de averbação estão preenchidos; exceção feita aos campos número do expediente e data do protocolo, que não devem ser alterados.
- □ Caberá às setoriais de RH de origem, sanar todas as divergências encontradas ao instruir o expediente, ainda que, para isto, seja necessário promover diligências em busca da documentação correta
- $\Box$  Caso haja vínculo 99 na vida funcional do servidor, a setorial de Gestão de Pessoas deverá enviar expediente de validação desse vinculo à DIBEN/SUGEP, contendo
	- □ Requerimento datado e assinado pelo servidor informando a Identidade Funcional (ID) com vínculo e os períodos a serem confirmados.
	- □ Certidão narratória contendo a forma de nomeação/admissão e exoneração/dispensa, faltas e licenças ocorridas no período e o Regime de Previdência (Geral ou Próprio)
	- □ Caso o Regime Previdenciário seja RGPS, deverá conter a CTC do INSS
	- □ Na CTC do RGPS deverá conter a discriminação dos salários de contribuição a partir de julho de 1994 para serem aceitas
	- □ A CTC deve estar destinada à secretaria de origem do servidor ou para o Governo do Estado do Rio Grande do Sul para serem aceitas
	- □ Caso haja restrição de uso do tempo no campo "Observações" que consta no final das CTCs, deverão ser seguidas as informações ali escritas
	- □ Caso o "tipo de vínculo" do servidor não fosse "efetivo", deverá constar na certidão narratória que o regime previdenciário foi RPPS até

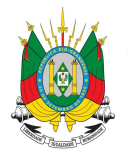

## GOVERNO DO ESTADO **RIO GRANDE DO SUL** SECRETARIA DE PLANEJAMENTO. ORCAMENTO E GESTÃO

#### SUBSECRETARIA DE GESTÃO E DESENVOLVIMENTO DE PESSOAS DEPARTAMENTO CENTRAL DE GESTÃO DA VIDA FUNCIONAL DIVISÃO CENTRAL DE BENEFÍCIOS E VANTAGENS

15/12/1998 e passou a ser RGPS a partir de 16/12/1998 e a CTC do INSS só poderá conter o período que for RGPS

# PASSO 2 – SOLICITAÇÃO DE ABONO DE PERMANÊNCIA

- □ Antes de abrir o processo, deve ser verificado nos atributos do Sistema de Gestão de Recursos Humanos (RHE) se já não houve a concessão do Abono de Permanência (para evitar nova solicitação de servidores(as) que já possuem o benefício)
- $\Box$  Anexar o requerimento contendo nome e número de ID do(a) servidor(a)
- $\Box$  Anexar documento de identidade que contenha data de nascimento do(a) servidor(a)
- □ Anexar os documentos que comprovem o tempo de serviço/contribuição dos períodos da vida funcional que foram validados pela setorial de Gestão de Pessoas ou pela DIBEN/SUGEP/SPGG (se for vínculo 99)
- □ Caso haja cedência para outros órgãos, deverá ser anexada certidão informando se as atividades desempenhadas no período são/eram consideradas atividades de risco
- □ Os documentos anexados ao expediente não podem ser atestados ou declarações, devem ser certidões
- □ Não devem constar no expediente nem diplomas nem a certidão funcional do servidor
- $\Box$  Os documentos cancelados ou substituídos devem ser **carimbados** dessa forma no expediente, para facilitar a análise
- □ Anexar declaração de que os documentos do expediente conferem com os originais
- $\square$  Este checklist deve ser verificado sempre que o processo for enviado ou reenviado à DIBEN
- $\Box$  Depois de finalizado o expediente, ao chegar na origem, antes de ser encaminhado para a ciência do servidor, conferir se a data do Abono de Permanência no campo atributo do sistema RHE está conforme publicado no ato de concessão no D.O.E.

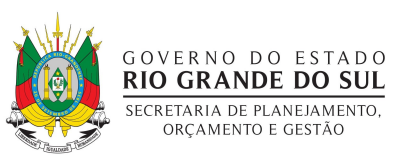

#### SUBSECRETARIA DE GESTÃO E DESENVOLVIMENTO DE PESSOAS DEPARTAMENTO CENTRAL DE GESTÃO DA VIDA FUNCIONAL DIVISÃO CENTRAL DE BENEFÍCIOS E VANTAGENS

Em 13/09/2023.

Atenciosamente,

Divisão Central de Benefícios e Vantagens - DIBEN DVIDA/SUGEP/SPGG